# **abrir site de apostas**

- 1. abrir site de apostas
- 2. abrir site de apostas :among us jogar
- 3. abrir site de apostas :roulette tester online

# **abrir site de apostas**

Resumo:

**abrir site de apostas : Junte-se à revolução das apostas em bolsaimoveis.eng.br! Registrese agora e descubra oportunidades de apostas inigualáveis!** 

contente:

\*\*Introdução\*\*

Apostar em abrir site de apostas futebol americano é uma atividade emocionante que pode tornar o jogo ainda mais agradável. Se você é novo nas apostas esportivas, não se preocupe - este guia irá ajudá-lo a começar.

\*\*Onde e quando apostar\*\*

Você pode apostar em abrir site de apostas futebol americano em abrir site de apostas vários lugares, incluindo casas de apostas online e cassinos físicos. A melhor época para apostar é antes do início do jogo, mas você também pode apostar ao vivo durante o jogo.

\*\*Tipos de apostas\*\*

[tvbet aviator](https://www.dimen.com.br/tvbet-aviator-2024-07-10-id-47933.html)

### **abrir site de apostas**

No mundo dos jogos de aposta online, é importante encontrar osque ofereçam segurança, variedade e bom atendimento ao cliente. Nesta artigo, vamos apresentar algumas das melhores opções disponíveis para você, com informações sobre bônus, promoções, e muito mais.

#### **abrir site de apostas**

- bet365: uma plataforma tradicional e popular entre iniciantes. Oferece uma grande variedade de mercados esportivos e excelentes opções de streaming ao vivo para esportes.
- **Betano:** um site com transmissão ao vivo e aposta em abrir site de apostas jogos ao vivo. Tem uma interface amigável e várias opções de pagamento.
- **Sportingbet:** uma das nossas favoritas para apostas de futebol. Possui uma boa variedade de mercados, inclusive em abrir site de apostas jogos ao vivo.
- **Betfair:** uma boa opção para quem procura odds diferenciados e boas promoções. Oferece diferentes formas de apostas e uma plataforma confiável.
- Parimatch: é uma plataforma com um bônus generoso que oferece uma grande variedade de opções de esportes, além de um claro design e funcionalidade.

### **Por que é Importante Escolher os Melhores Sites de Apostas de Futebol**

Escolher os melhores sites de apostas de futebol pode fazer toda a diferença na abrir site de apostas experiência Online. Empresas confiáveis não apenas garantem pagamentos rápidos e seguros, como também muito mais divertimento ao escolher entre diferentes opções.

No entanto, além de apostar em abrir site de apostas um site com uma boa reputação e ortografia correta, é também importante se certificar de que o site esteja registrado em abrir site de apostas um órgão regulador oficial e respeite as leis aplicadas a jogos online.

### **Comece com as Apostas de Futebol de Hoje**

Se você estiver interessado em abrir site de apostas começar a apostar online hoje mesmo, visite um site de apostas de futebol confiável que reúna todas as suas preferências em abrir site de apostas um local conveniente. Com as boas opções de jogos e markets, nossas seleções garantem uma diversão de apostas de futebol em abrir site de apostas um nível totalmente novo. [como fazer jogos de loteria online](/como-fazer-jogos-de-loteria-online-2024-07-10-id-21293.html)

### **Perguntas frequentes sobre Apostas de Esportes**

Qual é o melhor site de apostas para a Premier League?

A Betway é a melhor casa de apostas esportivas do Brasil, com milhares de opções de apostas no futebol. Faça suas apostas ao vivo em abrir site de apostas futebol em abrir site de apostas todas as ligas principais. Apostas Premier League · Champions League· Apostas na Bundesliga

Aposte nas melhores odds e nas mais variada[saposta ganha juventus](/aposta-ganha-juventus-2024-07-10-id-4256.html) e diversão com a NetBet e aproveite os diferentes mercados disponíveis.

Existem jogos de aposta gratuitos para jogar online?

Sim, há vários jogos de apostas grátis para jogar online. Essas plataformas[apostas da copa](/apostas-da-copa-do-mundo-2024-2024-07-10-id-5208.html) [do mundo 2024](/apostas-da-copa-do-mundo-2024-2024-07-10-id-5208.html) que você construtora sua por conta própria e jogue pelo prazer, independentemente do resultado.

# **abrir site de apostas :among us jogar**

# **abrir site de apostas**

No Brasil, os jogos de cassino online estão ganhando popularidade a cada dia que passa. Com uma variedade de jogos, bônus e promoções, os jogadores podem aproveitar ao máximo abrir site de apostas experiência de jogo online. Nesta artigo, vamos falar sobre como fazer **aposta no cassino online** e como ganhar dinheiro real em abrir site de apostas jogos como slots, roleta, blackjack e muito mais.

#### **abrir site de apostas**

Aposta no cassino online é quando os jogadores jogam jogos de cassino por dinheiro real em abrir site de apostas sites de cassino online. Esses jogos podem incluir slots, blackjack, roleta, baccarat, video poker e muito mais.

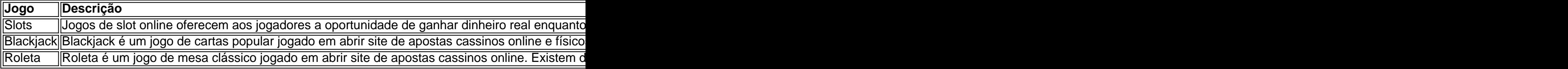

#### **Como Fazer Aposta no Cassino Online**

Para fazer uma aposta no cassino online, os jogadores devem seguir os seguintes passos:

- 1. Escolha um site de cassino online confiável e licenciado.
- 2. Cadastre uma conta no site e faça um depósito usando um método de depósito confiável.
- 3. Navegue até o lobby do cassino e escolha um jogo que deseja jogar.
- 4. Defina abrir site de apostas aposta e clique em abrir site de apostas "Girar", "Spin" ou "Deal" (dependendo do jogo) para começar a jogar.

### **Como Ganhar Dinheiro Real com apostas em abrir site de apostas Cassino Online**

Existem algumas dicas que podem ajudar os jogadores a aumentar suas chances de ganhar dinheiro real ao fazer apostas em abrir site de apostas cassino online:

- Escolha um site de cassino online confiável e licenciado:
- Escolha um site de cassino online confiável e licenciado que seja confiável e ofereça jogos justos. Leia as revisões do site e verifique se outros jogadores tiveram uma boa experiência ao jogar lá.
- Gerencie seu orçamento:
- Defina um orçamento para si mesmo e não exceda-o. Isso ajudará a garantir que você não gaste mais do que pode se dar ao luxo de perder.
- Aproveite os bônus e promoções:
- Muitos

O artigo oferece uma ótima introdução às apostas esportivas virtuais, explicando concisamente que envolve simulações digitais de esportes da vida real. Várias casas para reservas on-line como Bet365 e Betano fornecem acesso a jogos esportivos virtualizados

O artigo destaca a relevância deste tópico, já que as apostas esportivas virtuais se tornaram cada vez mais populares no Brasil.

A informação fornecida oferece aos leitores uma base sólida, cobrindo os melhores sites para apostas esportivas virtuais e como se envolver nessa atividade popular.

No geral, uma excelente introdução às apostas esportivas virtuais e um ótimo recurso para aqueles interessados em abrir site de apostas aprender mais sobre o assunto!

### **abrir site de apostas :roulette tester online**

A Agência Antidoping dos EUA (Usada) criticou a agência anti-Dopagem Mundial na quarta feira por "duplicar abrir site de apostas meias verdades" depois que o órgão global publicou um documento descrevendo seu tratamento de caso envolvendo nadadores chineses.

Wada está sob fogo desde que o New York Times informou no mês passado, 23 nadadores chineses testaram positivo para trimetazidina antes dos Jogos de Tóquio abrir site de apostas 2024 mas foram autorizados a competir depois da aprovação por um inquérito chinês.

Wada aceitou as conclusões de uma investigação chinesa que os nadadores foram inadvertidamente expostos à droga e o caso não foi tornado público.

Em um documento de "perguntas frequentes" divulgado há dias, Wada disse que havia "fortes indicadores segundo os quais esses casos poderiam ser caso da contaminação do grupo". Na quarta-feira, Usada recuou na última declaração de Wade.

"Os fatos e a inteligência também apoiam uma descoberta de doping intencional coordenado, para que Wada devesse ter iniciado um inquérito sobre o fonte desses testes positivos", escreveu Usade.

O documento de 16 páginas da Usada descreve uma ampla gama das preocupações e é a mais recente salva abrir site de apostas um debate público entre os dois lados.

Wada disse na semana passada que lançaria uma revisão independente sobre o tratamento do

caso abrir site de apostas meio a um retrocesso generalizado, depois de Usade pedir por Uma reforma completa da organização global para restaurar confiança no período anterior aos Jogos. "A duplicação de meias-verdades e racionalizações egoísta por não cumprir suas próprias regras é profundamente preocupante", disse a Usada. "Aquele que valoriza o fair play permanece completamente insatisfeito com as respostas fornecidas pela Wad abrir site de apostas relação à varredura dos 23 testes positivos sob os tapete."

Author: bolsaimoveis.eng.br Subject: abrir site de apostas Keywords: abrir site de apostas Update: 2024/7/10 9:32:15